تحليل الأداء الديناميكي لمحرك تيار مستمر مُقاد بمبدلة  $\blacksquare$ ثايرستورية ثلاثية الطور في بيئة Matlab/Simulink

الدكتور معزوز صلاحات<sup>3</sup> المهندس واصف السلعوس<sup>2</sup> الدكتور علي الجسازي<sup>4</sup>

الملخص

تتناول هذه المقالة تحليل الأداء الديناميكي لنظام تحكم بمحرك تيار مستمر بواسطة مبدلــــة| ثيرستورية مُقادة بشكل كامل. استخدمت البيئــــة البرمجيـــة Matlab/Simulink لمحاكــــاة| ونمذجة التحكم بسرعة نظام قيادة محرك التيار المستمر ودُرس نظامان للقيادة: آ– نظـــام| قيادة محرك تيار مستمر باستخدام منظم PID مع حلقة تغذية خلفية بالـــسرعة، ب– نظـــام| قيادة محرك تيار مستمر بواسطة منظم PID مع حلقتى تغذية خلفية (متداخلتين) بالـــسرعة| والتيار. تم التوصل إلى أن الأداء الديناميكي لنظام محرك التيار المستمر بحلقتــي التغذيــــة الخلفية يمتاز باستجابة ديناميكية عالية وسرعة استجابة عابرة أعلى مقارنة بحالة حلقـــة| التغذبة بالسر عة فقط. الكلمات المفتاحية: محركات التيار المستمر ، التحكم ف*ي* محركات التيار المستمر ، المتحكم PID، حلقة التغذيــــة| الخلفية.

<sup>1</sup> أعد البحث في سياق رسالة دكتوراه للمهندس واصف السلعوس بإشراف الـــدكتور المهنـــدس علــــي الجازي والدكتور المهندس معزوز صلاحات.  $^3$  قسم هندسة الميكاتر ونكس– كلية هندسة التكنولو جيا–جامعة البلقاء — الأر دن . <sup>4</sup> قسم هندسة الطاقة الكهر بائية— كلية الهندسة الميكانيكية و الكهر بائية—جامعة دمشق.

تحليل الأداء الديناميكي لمحرك تيار مستمر مُقـــاد بمبدلــــة ثايرســــتورية ثلاثيــــة الطــــور فــــي بيئـــة Matlab/Simulink

# **Introduction :- -1**

دُرسَت في هذا البحث حالتان من طرائق التحكم في سرعة محرك تيار مستمر يقود عربة أو روبوناً جوالاً، ويتعرض لحالات متعددة ومختلفة من التحميل. استخدم المتحكم PID في قيادة المحرك، حيث اعتمد في الحالة الأولى إشارة السرعة كإشارة تغذية خلفية كما هو مبين في الشكل (4). أمَّا في الحالة الثانية فاعتمدَت إشارتا السرعة ( $\omega_{\rm r}$ ) وإشارة التيار( ${\rm i}_{\rm d}$ ) كإشارات تغذية خلفية كما هو مبين في الشكل (8). أظهرت النتائج التي تم الحصول عليها من خلال أخذ عينات من إشارات التوتر، السرعة والنيارات أن المحرك يستجيب ويتحسس لتغيرات الحمولة في حالة الزيادة أو النقصان على محوره، ويحافظ على الدوران بالسرعة الاسمية التي حددت في النموذج بـــ l27 rad\sec، حيث تم وضع النتائج كلها للحالتين عند الشروط نفسها من النحميل، ومن نْمَّ اختبار أشكال الإشارات جميعها خلال مختلف مراحل العمل: 1– العمل في الحالة العابرة ونتمثل في مرحلة الإقلاع ومراحل التغيرات في الحمولة. 2– العمل في الحالة المستقرة وتمثل مرحلة العمل عند السرعة الاسمية.

#### **Mathematical Models @ A, -2**

عند عمليات النمذجة والمحاكاة لأي نظام قيادة لا بد من اختيار النموذج الرياضي المر غوب في استخدامه من حيث النظام خطي أو غير خطي، فضلا عن ذلك تم العمل على بناء المخطط الصندوقي للمحاكاة اعتمادا على بنية نمذجة محددة فمثلا يمكن اختيار المكتبة Matlab\Simulink أو المكتبة Matlab/SimPowerSystem. يُمثل المحرك عادة بمجموعة من المعادلات التفاضلية التي تصف سلوك المحرك عند نعرضه لحالات تشغيل مختلفة، ولـهذا وُضعَت المعادلات العامة للمحرك اعتمادا على الدار ة المكافئة المبينة في الشكل(1) : <sup>[1]</sup>

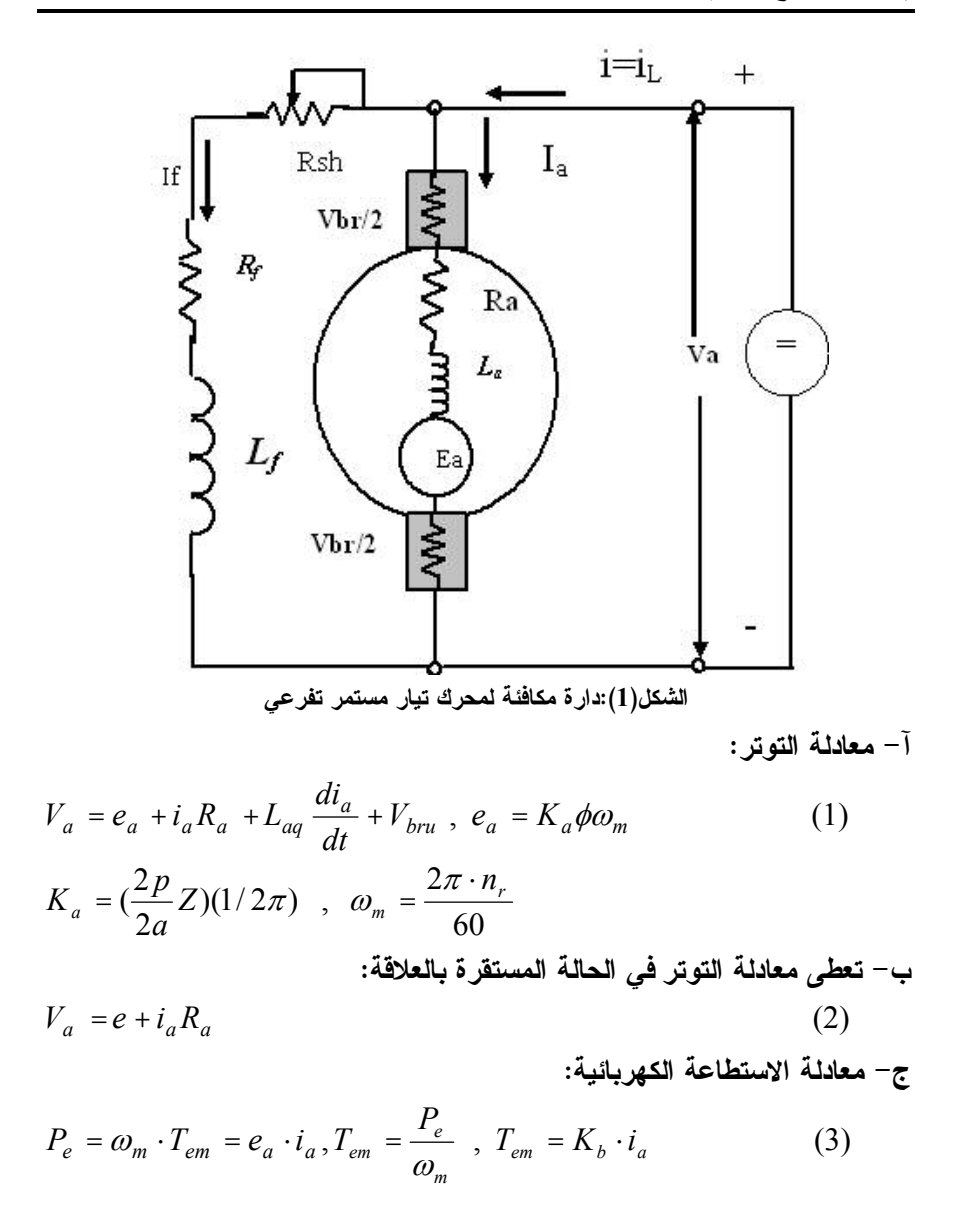

تحليل الأداء الديناميكي لمحرك تيار مستمر مُقـــاد بمبدلــــة ثايرســــتورية ثلاثيــــة الطــــور فــــى بيئـــة Matlab/Simulink

د– معادلة الحركة:

$$
J\frac{d\omega_m}{dt} + B_l \cdot \omega_m = T_{em} - T_{mech} = T_a \tag{4}
$$

إِذْ: $V_a$ : توتر المتحرض،  $i_a$ : تيار المتحرض،  $R_a$ : مقاومة المتحرض،  $L_{aq}$ : محارضة المتحرض»: القوة المحركة الكهربائية(العكسية)،  $T_{\rm em}$ : العزم الكهرومغناطيسي، عزم الحمل (العزم الميكانيكي المطبق على محور الدوران)،  $B_1$ : عزم: الاحتكاك اللزج وفي حالة التحميل بضاف إليه تأثير الحمل ليصبح Ta (B<sub>total</sub>: العزم الفعال.  $\omega_{\rm m}$ : سرعة الدوران، P<sub>e</sub>: الاستطاعة الكهرومغناطيسية، Kb ثابت Torque) : مالكلي، (Induced emf constant)، J: حزم العطالة الكلبي، V<sub>brush</sub>: هبوط النوتر على المسفرات. من المعادلات المبينة (1) و(2) و(3) و(4) تم استتناج مخطط المحاكاة المستخدم في البحث مباشرة، ويمكن استنتاج مخطط المحاكاة بتحويل هذه العلاقات الرياضية المذكورة إلى مستوى لابلاس واستنتاج نوابع التحويل التبي نمثل محرك النيار المستمر كما يأتي. [1] 16]

$$
G_{\omega\nu}(s) = \frac{\omega_m(s)}{V(s)} = \frac{K_b}{s^2(J_{total}L_a) + s(B_1L_a + J_{total}R_a) + (B_1R_a + K_b^2)}
$$
(5)

$$
G_{\omega L}(s) = \frac{\omega_m(s)}{T_L(s)} = \frac{-(R_a + sL_a)}{s^2(J_{total}L_a) + s(B_1L_a + J_{total}R_a) + (B_1R_a + K_b^2)}
$$
(6)

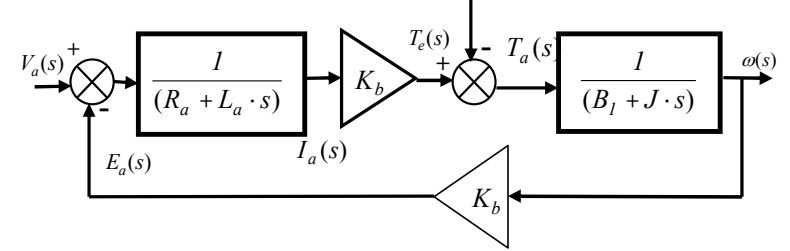

الشكل(2) مخطط صندوقي يمثل محرك التيار المستمر اعتماداً على توابع التحويل الخاصة به.

و. السلعوس-مجلة جلمعة دمشق للعلوم الهندسية المجلد الخامس والعشرون– العدد الثــــانـي– 2009 م. صلاحات – ع. الجازي

يمكن تمثيل جسر التقويم المستخدم في الدارة كنظام خطى اعتماداً على العناصر المنو افر ة في مكتبة Simulin ، ومن ثَمَّ يصبح الشكل العام لتابع النقل:  $G_{conv} = K / (1 + T.s)$ إِذْ إِنَّ: K : هو معامل الكسب لجسر النقويم. 7: هو ثابت الزمن ونقدر قيمته sec( 0.01-0) من أجل منبع ذي نردد 50 Hz 3- النموذج الأول: يعتمد مبدأ عمل هذا النموذج على تغذية خلفية من إشارة السرعة (@)، إذْ إنَّ بناء المخطط الصندوقي لمحاكاة نظام القيادة تم بالاعتماد على العناصر المتوافرة في مكتبة .Matlab\SimPowerSys أما العنصر PID، فقد تم بناؤه اعتماداً على مكتبة Matlab\Simulink، ويبين الشكل (3) البنية العامة للحاكمة التي تم اعتمادها في كلا النموذجين في هذا البحث، فضلاً عن عنصر يتكون من مجموعة من عناصر step .fun لتشكيل تغير ات الحمل.[6] . [5]

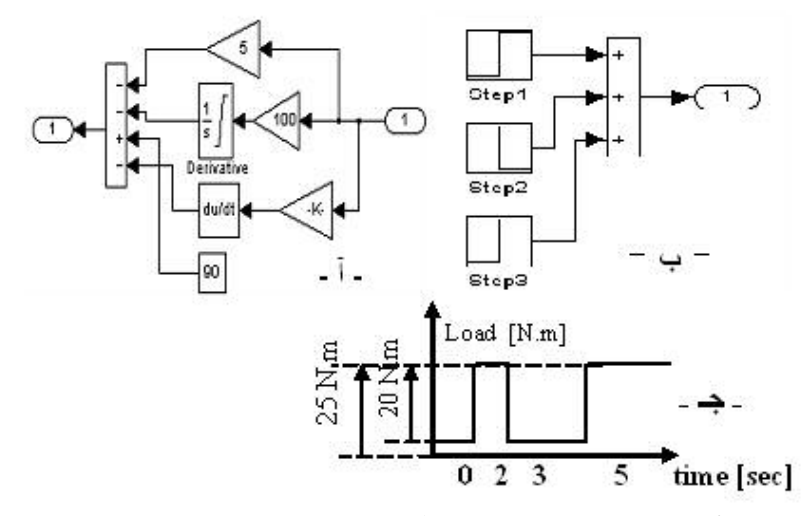

الشكل(3): آ – مخطط صندوقي لعناصر الحاكمة PID، ب – مخطط صندوقي لتغيرات الحمل على محور المحرك، جـــ – مخطط تغيرات الحمل عند المدد الزمنية المدروسة .

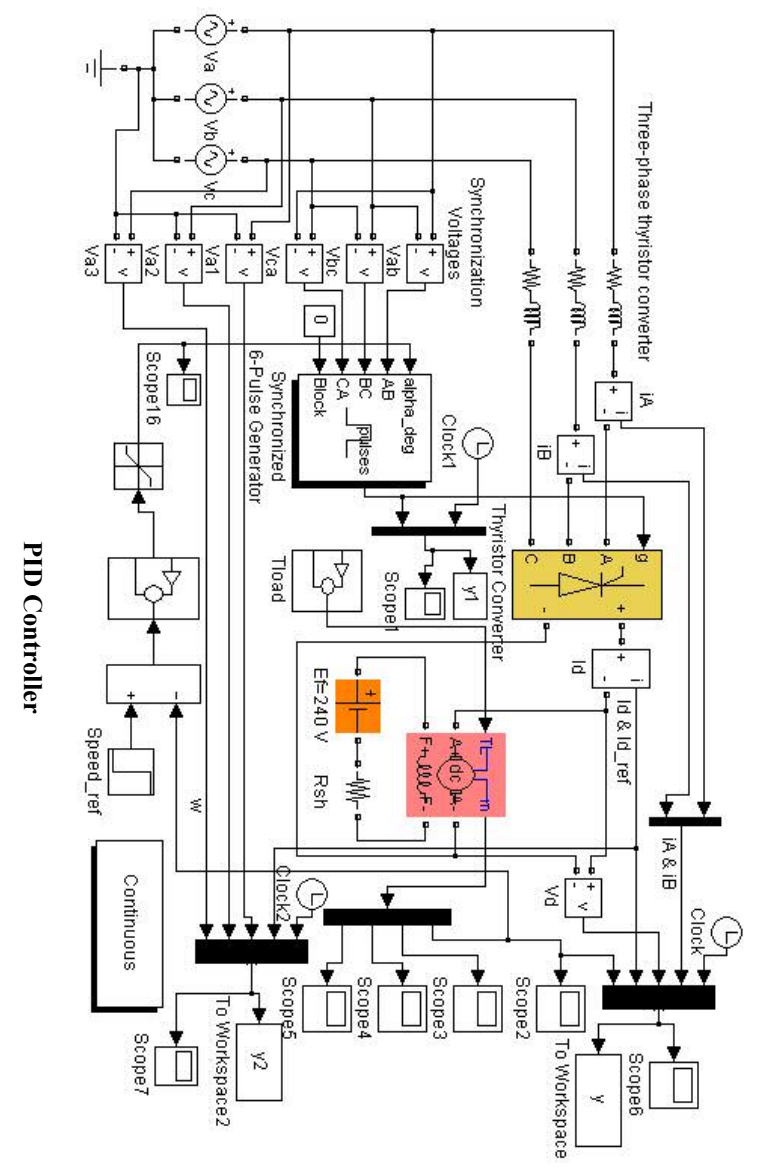

الشكل (4): المخطط الكامل لمحاكاة نظام قيادة محرك تيار مستمر باستخدام إشارة السرعة كحلقة تغذية خلفية (النموذج الأول)

 $-$ و - السلعوس -مجلة جامعة دمشق للعلوم الهندسية المجلد الخامس والعشرون— العدد الثساني— 2009 م. صلاحات - ع. الجازي

4- محددات المحرك ونظام القيادة :

– محرك تيار مستمر :  $V_{DC}$ =240v, P=5HP, I<sub>a</sub>=16.2A, V<sub>f</sub>=240V,  $ω=127.7$  rad/sec= 1220 r.p.m, I<sub>f</sub>= 1A, R<sub>f</sub>= 240Ω,  $L_{af} = 1.8H$ ,  $L_{af} = 120H$ , D=0, T<sub>f</sub>=0, R<sub>a</sub>= 0.6 $\Omega$ , L<sub>a</sub>=0.012H, B<sub>m</sub>=0,  $J_{total} = 1 \text{Kg} \cdot m^2$ . – المنبع الثلاثي الطور :  $V_m = 170 \text{ V/ph}$ , q = 3,  $\psi = 20^\circ$ – جسر التقويم ثلاثى الطور مضاعف ( جسر كريتز) مقاد.  $\rm T_{~Load}$  عزم الحمولة متغير  $\rm T_{~Load}$ - تمت عملية المحاكاة خلال الزمن t=0 sec إلى t=7 sec . t=7 يبين الشكل (5) منحنى السرعة عند جميع التغيرات التي تمر بها السرعة من لحظة إقلاع المحرك مروراً بالتغيرات التي تحدث عند نغير قيمة الحمل، وحسب القفزات المقترحة في التصميم. لإظهار التغيرات التي تطرأ على الإشارات المرغوب في در استها أخذتُ عينات خلال مدد زمنية مختلفة. كما بيين إشارات نبضات القدح Trigger Pulses لعناصر جسر النقويم وأيضا إشارة النونر V<sub>d</sub> والسرعة @ ونيار المحرك i<sub>d</sub>، وكذلك نيارات الأطوار خلال مدة دور واحد من مرحلة استقرار السرعة، أي عودة دور ان المحرك بالسرعة الاسمية بعد كل مرحلة تغير في عزم الحمل. يظهر الشكل (6) وضوح التغيرات في السرعة الناتجة عن حالات التحميل المفاجئة ولمشاهدة دقة استجابة نظام القيادة في مدد زمنية محددة ليعود المحرك للدوران عند السرعة الاسمية بشكل مستقر . من خلال الشكل (6) أظهرت نتائج عملية النمذجة أن النظام المقترح يستجيب استجابة جيدة عند تغير الحمولة عند المدد الثلاث التي أشيرَ إليها في الشكل (6) بالأرقام (1)، (2)، (3)، حيث عادت السرعة إلى القيمة الاسمية

بعد انتهاء الحالة العابرة التي سببها التغير في الحمولة.

تحليل الأداء الديناميكي لمحرك تيار مستمر مُقـــاد بمبدلــــة ثايرســــتورية ثلاثيــــة الطــــور فــــى بيئـــة Matlab/Simulink

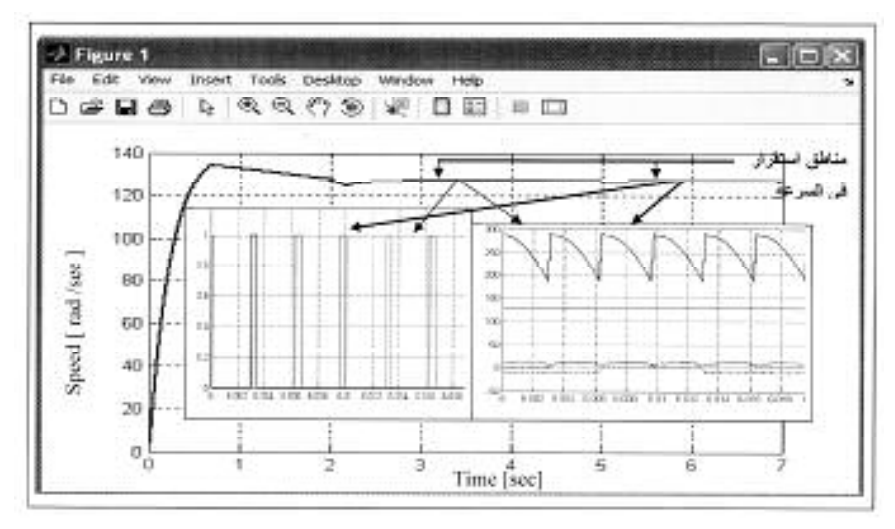

الشكل (5): يبين التوتر المقوم Vd المطبق على المحرك ونبضات قدح عناصر التقويم خلال مدة عمل

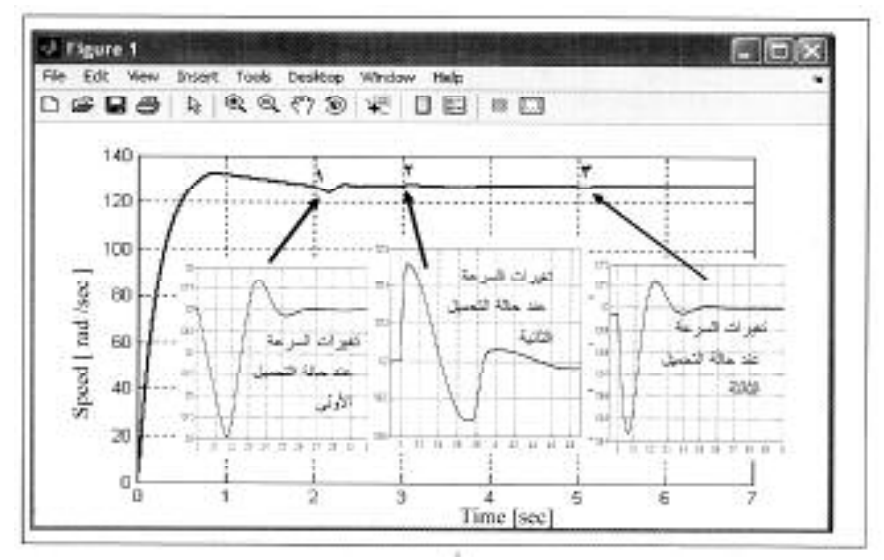

المحرك في الحالة المستقرة.

الشكل (6): منحنى السرعة عند حالات التحميل الثلاث: –الأولى عند 2 ثانية– الثانية عند 3 ثانية– والثالثة عند 5 ثانية.

```
م. صلاحات – ع. الجازي
```
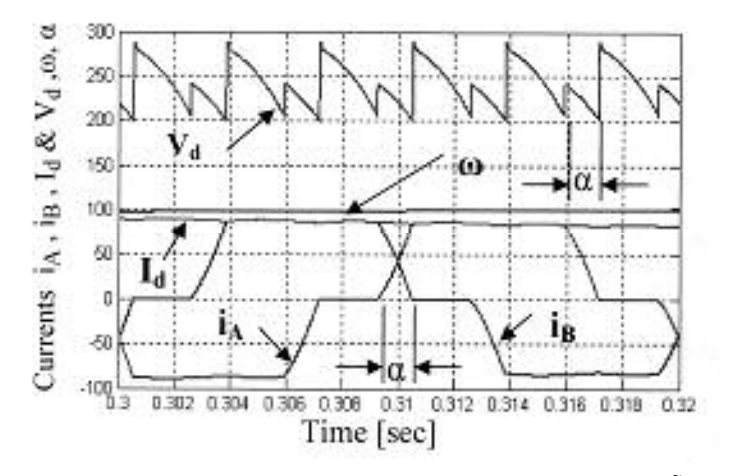

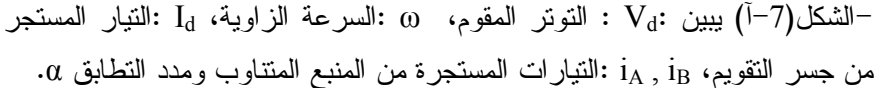

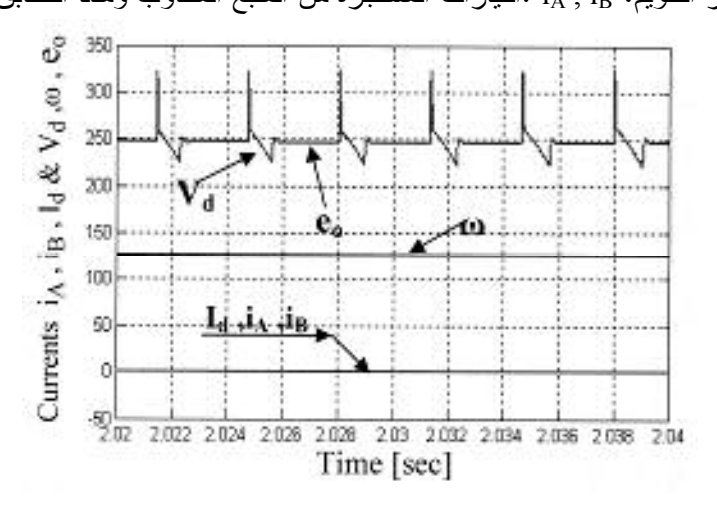

الشكل(7–ب): يبين تغيرات إشارات كل من: V<sub>d</sub> :التونر المقوم، @:السرعة الزاوية، النيار المستمر المستجر من قبل المحرك،  $i_A$  ,  $i_B$  النيارات المستجرة من المنبع:  $I_d$ المنتاوب، e, : القوة المحركة الكهربائية العكسية (emf).

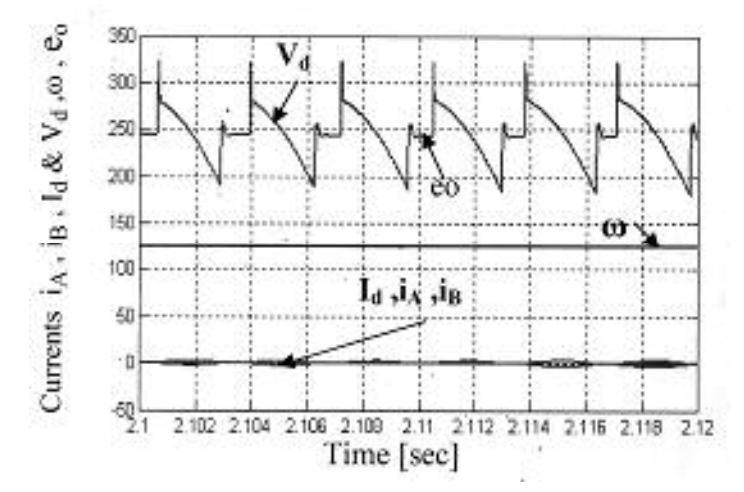

الشكل(7-جـــ): يبين تغيرات إشارات كل من :V<sub>d</sub> النونر المقوم، @:السرعة الزاوية، النيارات المستجرة من المنبع المنتاوب، e (e, ): القوة المحركة الكهربائية العكسية:  $i_{\rm A}$  ,  $i_{\rm B}$ لحظة تغير الحمل.

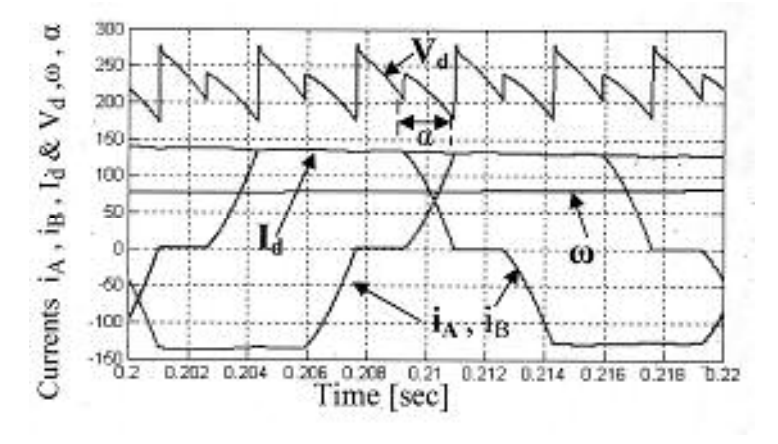

 $i_A$  (1-7): نغير ات إشار ات كل من:  $V_d : V_d$  النوتر المقوم،  $\omega$  :السرعة الزاوية iB :النيارات المستجرة من المنبع المنتاوب خلال مرحلة الإقلاع . من الأشكال السابقة (7–أ) وحتى (7– د) نلاحظ:

مجلة جامعة دمشق للعلوم الهندسية المجلد الخامس والعشرون— العدد الثساني— 2009 و . السلعوس-م. صلاحات - ع. الجازي

l – تتغير ِ مدد التطابق تبعاً لقيمة تيار المحرك $_{\rm a}$ )، حيث تأخذ مدة التطابق أكبر قيمة – لمها خلال مدة تسارع المحرك التبي يتم فيها أكبر قيمة للنيار، ومن ثمَّ نتناقص ونتزايد مدة النظابق مع نتاقص ونزايد قيمة النيار على اعتبار أن المحارضة للحمل ولمنبع التغذية المنتاوب نبقى ثابتة.

2– تمت مقارنة قيمة زاوية التطابق في الحالتين. حالة قياسها من منحنى التيارات  $\rm V_d$  ومن منحنى النوتر  $\rm i_A$ .

3– ظهور القوة المحركة الكهربائية العكسية خلال المدة الزمنية التي تحدد ما بين القيمة العظمى والصغرى للسرعة، وهنا نلاحظ أنَّه خلال هذه المدة انخفضت السرعة وكأن المحرك تعرض لعملية كبح ومن ثُمَّ ظهرت القوة المحركة الكهربائية العكسية  $\cdot$ . $e_0$ 

# 5– النموذج الثاني:

يتماثل هذا النموذج مع النموذج السابق تماماً من حيث العناصر المستخدمة والمتغيرات إنما مع إضافة حلقة تغذية خلفية من إشارة النيار لتصبح إشارة القيادة لدارة نوليد النبضات المطبقة على جسر النقويم مقادة من محصلة إشارتين هما السرعة @ والتيارbi مع إضافة عناصر المتحكم PID اللازمة لكل حلقة، بحيث نحصل على تغيرات لإشارة السرعة تماثل تغيرات إشارة السرعة في النموذج الأول وإجراء مقارنة بين النموذجين من حيث سرعة ودقة استجابة نظام القيادة للتغيرات الناتجة في عز م الحمولة.

اتَّبِعَت الخطوات نفسها التي اتبعت عند المحاكاة في النموذج الأول الذي يعتمد على استخدام حلقة تغذية خلفية من السرعة فقط .

تم تسجيل النتائج تباعا وبنفس الترتيب الذي اتبع في النموذج السابق بهدف السهولة والدقة في المقارنة بين نتائج الحالتين.

تحليل الأداء الديناميكي لمحرك تيار مستمر مُقـــاد بمبدلــــة ثايرســــتورية ثلاثيــــة الطــــور فــــى بيئـــة Matlab/Simulink

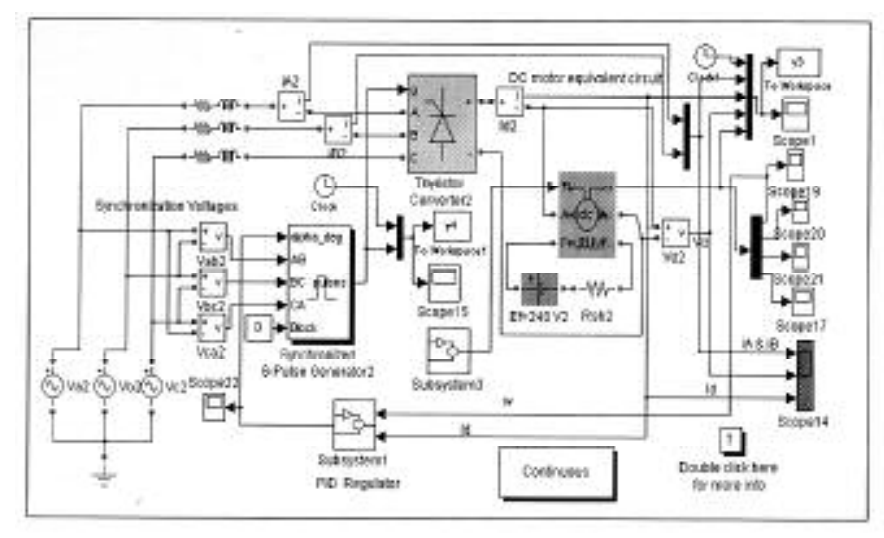

J. Figura 1  $\Box$  $\Box$  $\times$ 140 120 100 Speed [rad /sec] أجوات المراجة 80 من حالة الأسماء الغورات المراسة  $\alpha$ عوات المرحة 60  $1.78$  $24.2$ kdos  $40$ الأولى ń 廿  $20$ ÷ -1 岢 π 7î  $\mathfrak{o}^{\scriptscriptstyle\! L}_{\scriptscriptstyle\! O}$ Ï  $\overline{6}$ s 3 Time [see]

الشكل (8): يبين مخطط كامل لدارة القيادة باستخدام إشارة السرعة والنيار (النموذج الثانـي).

الشكل (9): يبين التغيرات في السرعة عند مدد تغيير الحمولة الناتجة من النموذج الثاني (حلقة تغذية خلفية من التيار وأخرى من السرعة).

م. صلاحات - ع. الجازي

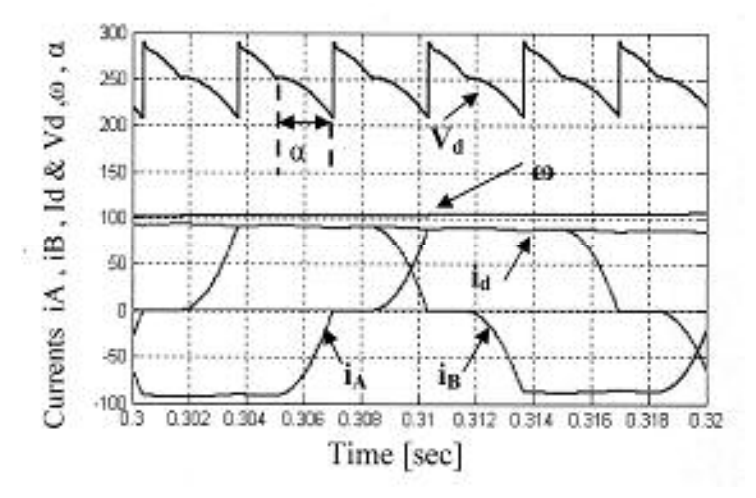

: [[10] الشكل (10-آ): يبين تغيرات إشارات كل من :Vd التوتر المقوم، @ :الــسرعة، [1] . النيار المستمر المستجر من قبل المحرك، ig : أنيارات المستجرة مـــن المنبـــع المتتاوب خلال مدة الإقلاع، ومدد النطابق.

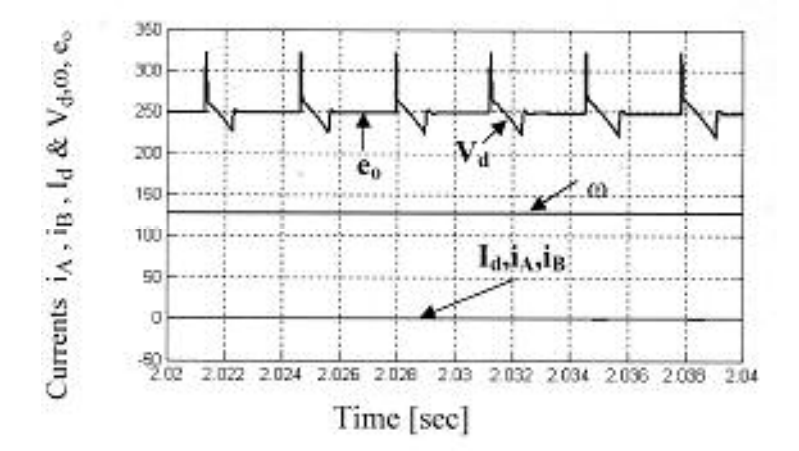

الشكل(10-ب): يبين تغيرات إشارات كل من: V<sub>d</sub>: التوتر المقوم، @ السرعة الزاوية، [1 : النيار المستمر : iA , iB : النيارات المستجرة من المنبع المتناوب، e0 : القوة المحركة الكهربائية العكسية لحظة تغير الحمل.

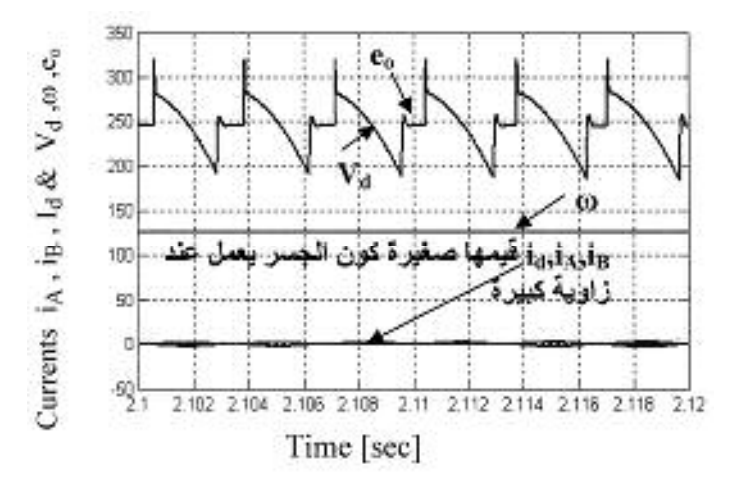

الشكل(10-جـ): يبين تغيرات إشارات كل من: Vd : التوتر المقوم، @ السرعة الزاوية،  $\mathrm{I}_\mathrm{d}$  : التيار المستمر،  $\mathrm{i}_\mathrm{A}$  ,  $\mathrm{i}_\mathrm{B}$  : التيارات المستجرة من المنبع المتناوب، e0 : القوة المحركة الكهربائية العكسية لحظة تغير الحمل.

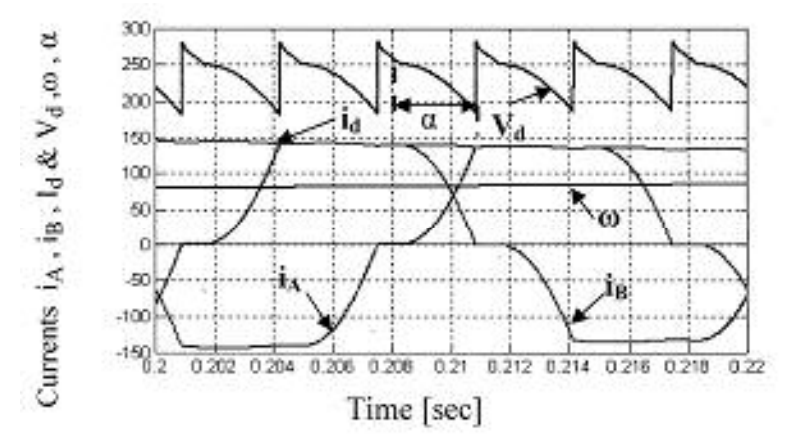

الشكل(10-د): يبين نغيرات إشارات كل من: V : النونر المقوم، ۞ السرعة الزاوية، . النيار المستمر ،  $i_A$  : النيار ات المستجرة من المنبع المتناوب :  $I_d$ 

مجلة جامعة دمشق للعلوم الهندسية المجلد الخامس والعشرون- العدد الثـــاني- 2009  $-$ و - الصلعوين

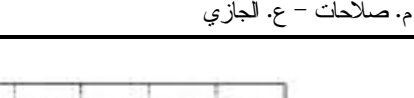

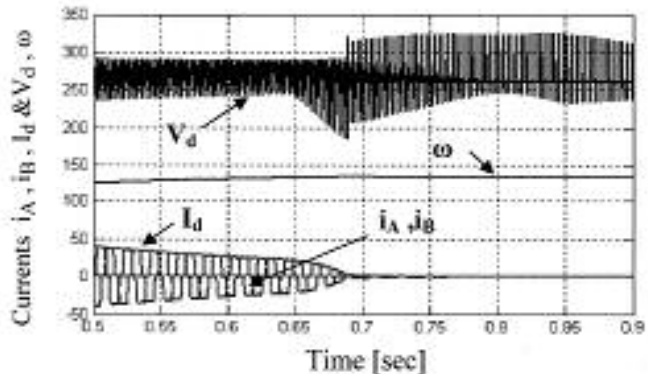

الشكل(10-هـ): يبين تغيرات إشارات كل من: V<sub>d</sub>: التوتر المقوم، @ السرعة . الزاوية،  $I_d$  : النيار المستمر،  $i_A$  : النيار ات المستجرة من المنبع المنتاوب تبين الأشكال السابقة (10− أ، ب، ج، د) مع مقارنتها بالأشكال (7− أ، ب جـــ، د)، (تطابقاً) كبيراً بين هذه المنحنيات، مما يدل على تطابق الاستجابة لكلتا حالتي نظام القيادة . من أجل مقارنة السرعة في الحالتين تم رسمهما على مخطط واحد حيث نلاحظ مدى النظابق بين تغير ات السرعة في الحالتين : حالة منظم بحلقة تغذية خلفية من السرعة ۞، وحالة منظم مع حلقتي تغذية خلفية السرعة والنيار ( @ i and ) كما هو مبين في الشكل (11).

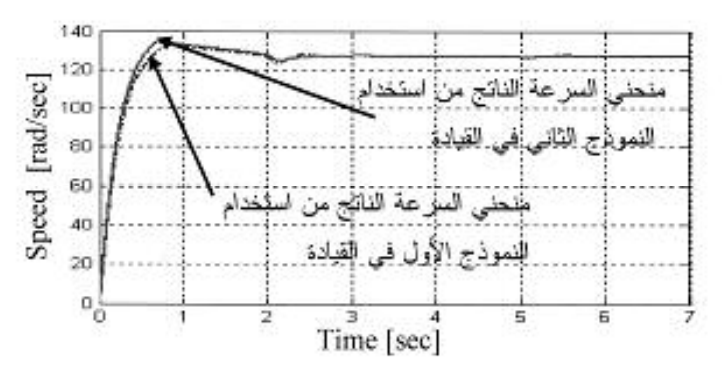

الشكل(11): يبين التغيرات في السرعة مع تغيرات التحميل في كلتا حالتي التحكم.

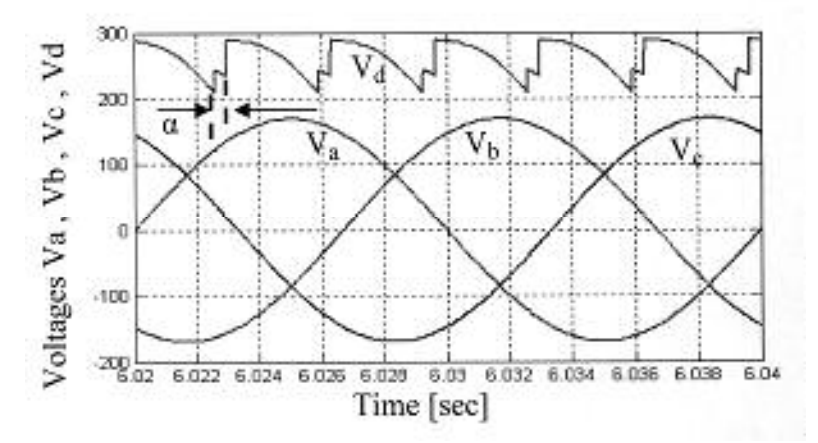

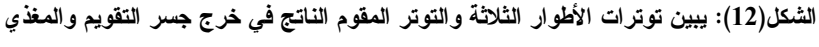

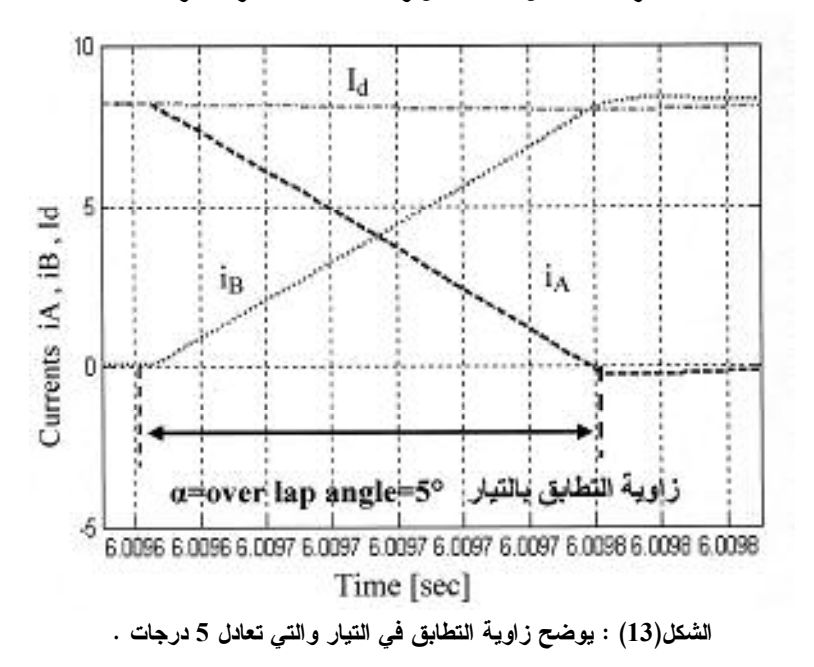

للمحرك عند العمل تحت الحمل وعند الحالة المستقرة للسرعة.

مجلة جامعة دمشق للعلوم الهندسية المجلد الخامس والعشرون- العدد الثـــاني- 2009  $-$ و . السلعوس م. صلاحات – ع. الجازي

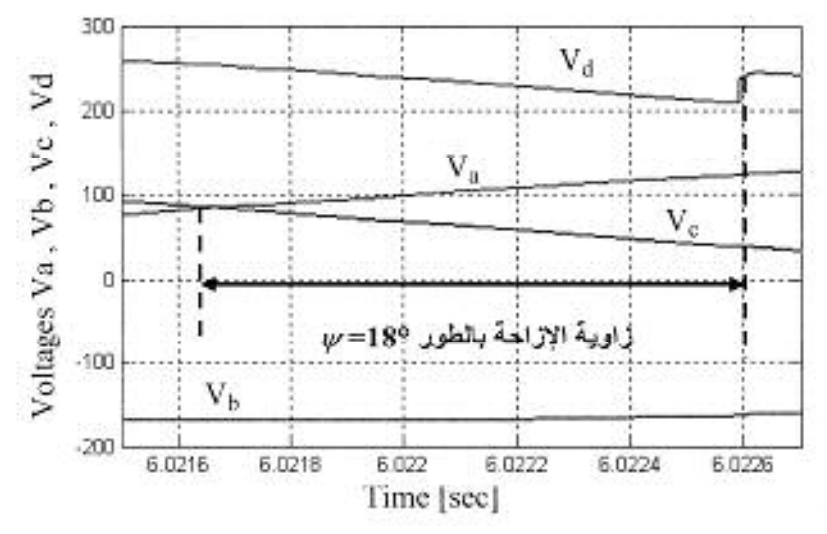

الشكل(15): يوضح زاوية الإزاحة بالطور التي تعمل عندها عناصر التقويم خلال مرحلة التحميل (النقطة 3)، واستقرار السرعة .

# Conclusions : $\tau$ النتائج:  $-6$

1- مقدرة نظام القيادة على الاستجابة للتغيرات المفاجئة على النظام ( تغير الأحمال) ابنداءً من مرحلة الإقلاع حتى الوصول إلى الاستقرار للأسباب الآنية: 2- استخدام حلقات تغذية خلفية من إشارات السرعة والنيار، ومن ثَمَّ مراقبة التغيرات

بشكل مستمر . 3- الاختيار المناسب لقيم بار متر ات منظمات PID التي استُخْدمَتْ. 4- مدى فاعلية وتأثير الحاكمة عند تعرض النظام للتحميل وتخفيض التحميل في المدة الزمنية المدروسة كما هو واضح في المنحنيات المبينة في (الأشكال 6 و9)، حيث تستجيب الحاكمة وتعيد السرعة إلى القيمة الاسمية بعد الهبوط الناتج عن التحميل، أو الزيادة الناتجة عن إنقاص الحمل المطبق على محور المحرك، عند كلتا حالتي التنظيم

تحليل الأداء الديناميكي لمحرك نيار مستمر مُقـــاد بمبدلـــة ثاير ســـتو ر يـة ثلاثيـــة الطـــو ر فـــي بيئـــة Matlab/Simulink

فإن زمن الاستجابة وإعادة السرعة للقيمة الاسمية بختلف من حالة تحميل إلى أخرى الأشكال (6 و 9).

5- نطابق منحنيا السرعة في الحالتين (منظم بحلقة تغذية خلفية لإشارة السرعة ومنظم بحلقة نغذية خلفية لإشارة السرعة والنيار) عند وصول السرعة إلى القيمة الاسمية بعد كل حالة من حالات التحميل. هذا التطابق يتم ضبطه(الحصول عليه) من خلال اختيار قيم بارمترات المنظماتPID، الأشكال (3) و(11)، ولكن لحظة حدوث الحالة العابرة (حالة التحميل) نلاحظ من خلال منحنى الاستجابة في منحنى السرعة يختلف بين الحالتين حيث تم إخماد الاهتزاز في الحالة الثانية و هي الأفضل، الأشكال (6 و 9 ) . - نغير فيمة التويُّر V<sub>d</sub> وشكله عند مدد زمنية مختلفة( بداية الإقلاع، مدة التحميل، مدة تخفيض التحميل).

7- التغيرات في مدد التطابق على كامل المدة المدروسة بدءاً من الإقلاع حتى الاستقرار تُظهر التغيرات في التيارات المستجرة من الشبكة والنيار المستجر من جسر التقويم.

- بدل ظهور القوة المحركة العكسية e على منحنى النونز  $V_{\rm d}$  على حدوث ما يشبه عملية كبح في المحرك لنعود السرعة إلى القيمة الاسمية بعد أن نصل إلى قيمة أعلى من القيمة الاسمية عند الإقلاع وعند حدوث حالات نحميل مختلفة (انخفاض السرعة لحظيا عند تطبيق الحمل، وارتفاعها لحظيا عند رفع الحمل أو جزء منه، وفي كلتا الحالتين يتدخل نظام التحكم ويعيد السرعة إلى فيمتها الاسمية كما بينته المنحنيات المبينة في الأشكال (6 و 9).

و. السلعوس– مجلة جامعة دمشق للعلوم الـهندسية المحلد الخامس والعشرون<sup>\_</sup> للعدد الثــــانـي<sup>\_</sup> 2009

م. صلاحات - ع. الجازي

#### **References**

[1] R.Krishnan, "Electric Motor Drives", Book, 2002

[2] Matlab\ Simulink, Matlab\ SimPowerSystem Ver. 2006a..

[3]JimmieJ. Cathy, " Electric Machines, Analysis and applying Matlab",MCGRAW – HILL , International , Edition , 2001 .

[4]Matlab ver.6.3, Simulink, "Dynamic System Simulation for Matlab", manual , Mathworks, Inc., 2000- 2001.

[5] Bognmila Mrozek, Zbigniew Mrozek, "Modeling and Fuzzy Control of DC Drive", 2000, May 23-26, Ghent, pp186-190

[6]Chee-Mun Ong, "Dynamic Simulation of Electric Machine", Using Matlab/ Simulink .Book, 1998 , p. 167 – p. 258

[7] د.مصطفى الحزوري، د. علي الجازي. البرمجة /3/− 2008، كتاب، جامعـــة دمشق .

ناريخ ورود البحث إلى مجلة جامعة دمشق: 2008/6/12.